## 遠隔操作による外国の天文台を活用した総合的な学習の研究

### $-<sub>N</sub>$

Awareness of Polytechnic College Students' about Effectiveness of  $\text{L}_\text{C}$ 

> 松本 榮次 (西宮市立上ヶ原南小学校) 松本 伸示 (兵庫教育大学)

天体を観察する学習は、昼における授業において星を実際に見ることができにくいため、取り組 みにくい現状がある。しかし、地球の裏側のインターネット望遠鏡や星座カメラ とで、リアルタイム観察も可能となった。本研究では、インターネット望遠鏡や星 用意することで,天候不良によるリスクを回避し,天体観察ができる可能性を高くするとともに, 複数のシステムを利用する学習の展開のありかたを考えた。 実践の結果,複数のシステムを用意す ることで,天候不良によるリスクを少なくすることができることがわかった。 また,複数のシステ ムを用いることで,同じ天体であっても見る地点によって,見え方のちがいのあることをわかりや すく実体験できることもわかった。 加えて,自分たちの生活の場では見えない天体もあることを理 解し,天体観察に対して興味関心を強くすることができることもわかってきた。

キーワード:遠隔操作 天文 インターネット望遠鏡 星座カメラ 総合的な学習

#### I問題の所在

昼の授業において、リアルタイムに行う天体観察 手段として,時差のある外国の天文台を遠隔操作す る授業が試行されている。 しかし,雨や曇りなどの 天候不良のため予定していた学習を行うことができ ず,雨用プログラムを行う場合も多い。 このように, 外国の天文台を活用した天体観察も,自然を相手に しているため天候に左右されることが多く,学習を 行う上で障害となっている。

また天文台の設置してある地点によっても、見え る天体がちがったり,同じ天体であっても見え方が ちがったりしている。 しかし,単一のシステムを利 用している場合はその場で比較できないため,その ことに気づきにくい。

#### Ⅱ 問題の解消に向けて

天候不良のリスクを回避するため,今回は4つの 天文台のシステムを用意した。

1. アメリカのアリゾナにある個人天文台 口径25C皿シュミットカセグレン望遠鏡の天文台 写真はFrank Pino氏提供

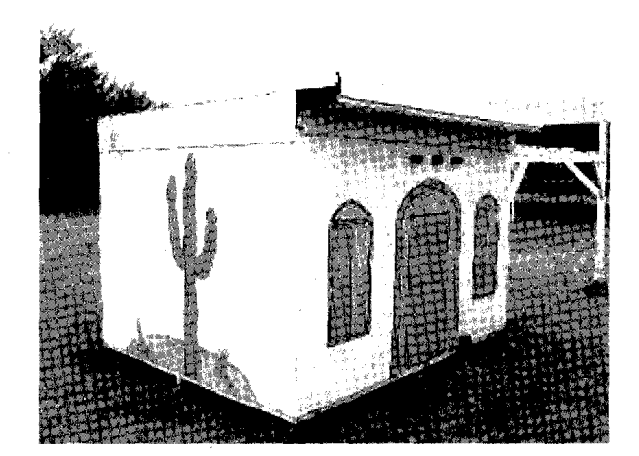

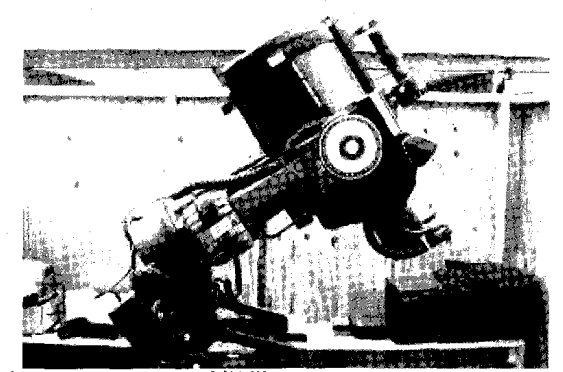

- 2. ガーナのテマ高校にあるインターネット天文台 口径25cmシュミットカセグレン望遠鏡 (アリゾナと同じ望遠鏡を使用)
- 3.アメリカのシカゴにあるヤーキス天文台のイン ターネット星座カメラi-CAN

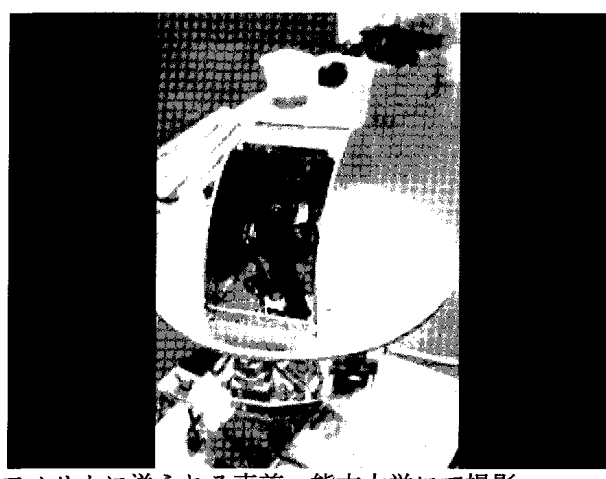

アメリカに送られる直前、熊本大学にて撮影

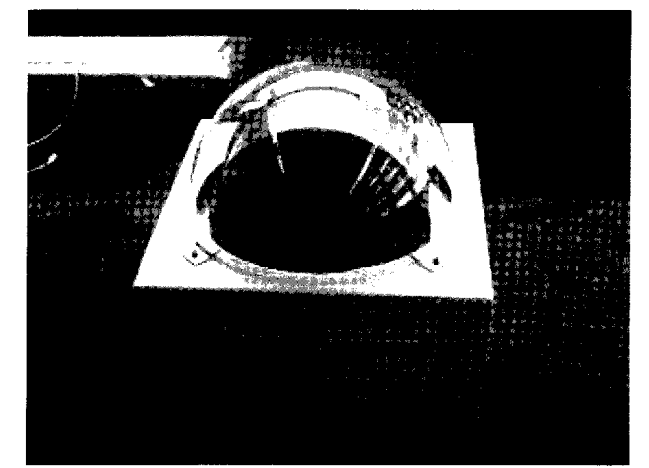

(半球形のとうめいな箱におさめられている)

4. チリのALMA天文台山麓施設にあるインター ネット星座カメラi-CAN

(ヤーキス天文台星座カメラと同じシステム)

#### Ⅲ 研究の目的

本研究は,インターネット望遠鏡やインターネッ ト星座カメラを複数用意することで,天候不良によ るリスクを回避し,天体観察ができる可能性を高く するとともに,複数のシステムを利用する利点をあ きらかにすることを目的とする。

#### Ⅳ先行研究

インターネット望遠鏡を用いた学習としては、宮 城教育大学が開発した実践がある。2001年12月4日 東北大学付属病院院内学級,西多賀看護学校高等部 で, アメリカのアリゾナ州にあるArnie Ronsner Enterprisesが管理運営しているインターネット望 遠鏡システムを利用した実践がある。 Yahooメッ センジャーを用いて,カリフォルニア在住の望遠鏡 所有者と英語の質問リストを用いながら,実際に天 体の写真を遠隔操作して観察していた。その結果, インターネット望遠鏡は、病弱・肢体不自由の生徒 の天体観察手段としても非常に有効であるという結 果が出ている。

インターネット天文台の授業としては、4号機で あるガーナ・インターネット天文台を活用した初め ての実践が2003年12月15日天草の小学校で行われ, 月や土星の輪を観察している。 その後理科や総合な ど複数の授業が行われた。

インターネット星座カメラi-CANを用いた最 初の授業としては,ヤーキス天文台の星座カメラを 用いて2005年10月5日,札幌市立の中学校で行われ た。また、同じ日に併設されている小学校でも「星 空散歩」の授業が行われた。

#### Ⅴ開発したプログラム

テーマ「世界へ出かけて宇宙を見よう」

授業の展開 (全6M 〈モジュール〉, 1Mは15分) 4年理科「空を見上げると」の発展総合として, 3 M45分の授業を2回「世界へ出かけて宇宙を見よう」 を行った。

#### Ⅶ研究の方法

- 1. 対象 公立小学校 4年1クラス30名
- 2. 実施2006年2月20日11:45-12:30 2月24日11:45~12:30 開発したプログラムをもとに研究授業に 取り組む。

3. 実践した授業をもとに考察する。

Ⅵ実践した授業の準備と内容

望遠鏡や星座カメラの予約は、授業の約1ヶ月前 から行った。アリゾナの望遠鏡については、ハワイ 在住で以前ハワイの実践のときにお世話になった Ken Archer氏を通じて、アリゾナ在住の Frank Pino氏に予約の了解を得た。 ガーナ天文台・ヤー キス星座カメラ・チリの星座カメラについては,管 理運営されている熊本大学教育学部佐藤毅彦氏に了 解をとって予約を入れていただいた。

また,それぞれの地点の虚空については,プラネ タリウムソフト「ステラナビゲーターVer7」を用 いて調べた。

授業で撮影したい天体や見たい星座を決めるため に,国立天文台のホームページにある画像や「ステ ラナビゲーターVer7」を用いた画像を用意した。

また,天候不良により,すべての天文台が使えな いことも考えられるので,ヤーキス・チリ・南阿蘇 の星座カメラi-CANを利用して、西宮でパソコ ン画面をキャプチャーした画像(オリオン座や南十 字星など)を用意した。 そして,それらの画像を見 やすいように、ホームページ作成ソフト (ホームペー ジビルダー)を利用して,簡単なソフトを作成した。 その中には,各地点と日本との時差を表示するとと もに,授業時におけるそれぞれの地点の日時をわか りやすく示した。 また,黒板には,世界地図をはっ て,どのシステムが世界のどこにあるのか簡単にわ かるように大きく表示した。

#### 第1時の授業について

2月20日(月)の授業では、チリとアリゾナは快 晴であったが,ガーナは天候不良,ヤーキスはシス テムの都合で使うことができなかった。 パソコンと プロジェクター・スクリーンは2台ずつ用意してい やので,左側のスクリーンでチリの星空を映Lだし, 右側のスクリーンでは,アリゾナの望遠鏡を遠隔操 作することとした。

まず,最初に4年理科でならったオリオン座の復 習を行った。次に地球の半分に太陽の光が当たって いる絵を提示して,地球の裏側では,現在夜で星が 見えることを理解させた。 また,インターネットを 通じ、地球の裏側のカメラを小学校のパソコンから 操作し天体観察できることを知らせた。

最初のグループは,アリゾナの望遠鏡を用いて, オリオン座大星雲(M42)を選択し,撮影に入っ た。児童はM42と入力し,ボタンを2度押すだけ

であった。撮影の命令がアリゾナに届いてから,望 遠鏡は天体を自動で導入し,撮影に切り替わる。 かし,露出時間は90秒に設定してあるので,撮影が 完了するためには,およそ3分程度かかった。 そこ で,撮影命令のボタンを押してからは,左側のスク リーンを使って天体観察を行った。 最初は,チリの 星座カメラを使って、南十字星付近を観察した。さ すがに南十字星付近の星空は見たことがないので, 教師の方で,説明をした。 南十字屋や南十字星に似 た形の星々(通称 にせ十字とよばれている)を確 認すると共に,天の川もはっきりとわかった。 また, 雲のように見えるものに児童は不思議そうな顔をL ていた。

雲'oような天体が,じつは,大マゼラン星雲であ ると告げると児童はおどろいていた。 確認のために, 右側のスクリーンを使って,ステラナビゲーターで プラネタリウムを映Lだし,見る地点をチリに設定 した。すると,リアルタイムに見ている画像とほぼ 同じ画像が映し出された。プラネタリウム上で、星 座線や星座絵を出すことで,星座を確認していった。 プラネタリウムとリアルタイムの画像を比べ合わせ ることで,確認は用意であった。 また,観察の途中 で、アリゾナから撮影した画像が送られてきた。児 童は画像の美しさにおどろきながら、次の天体の撮 影に入っていった。 次のグループはアンドロメダ銀 河(M31)を選択,撮影した。 左側のスクリーン では、星座カメラでオリオン座を導入していた。そ こで,右側の撮影の待ち時間を生かして,雨天用に 用意していたヤ-キス天文台星座カメラでキャプチャー した画像を映し出し,比べた。 児童は,はじめは気 がつかなかったが,チリのリアルタイムのオリオン 座が、北半球で見るオリオン座と反対でさかだちし ていることに気がつきだした。 このような観察を続 けるうちに、6つのグループが全部写真撮影をおこ なうことができた。

児童が初めて見た南十字星と天の川(星座カメラ)

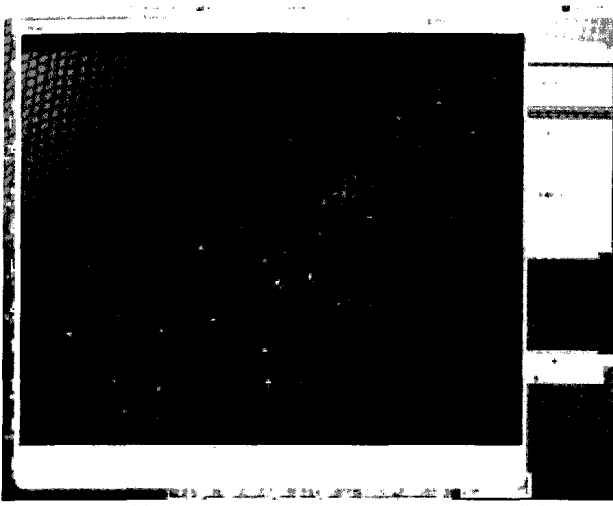

(2006年2月24日児童がキャプチャーした画像)

(画面中央やや下付近に4つの南十字星が見える。 その下には,ケンタウルス座のα星とβ星がたてに ならんでいる。 南十字星の右上付近の星雲は,エー タカリーナ星雲)

アリゾナの望遠鏡を児童が遠隔操作して撮影した写 真(4枚)

(2006年2月20日)

ミードLX200-25 冷却CCDカメラ SBIG ST237A 露出各90秒

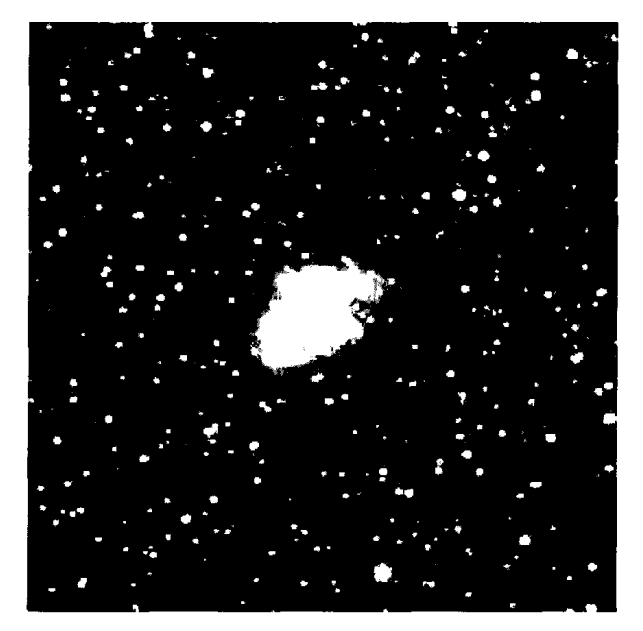

かに星雲(Ml)おうし座

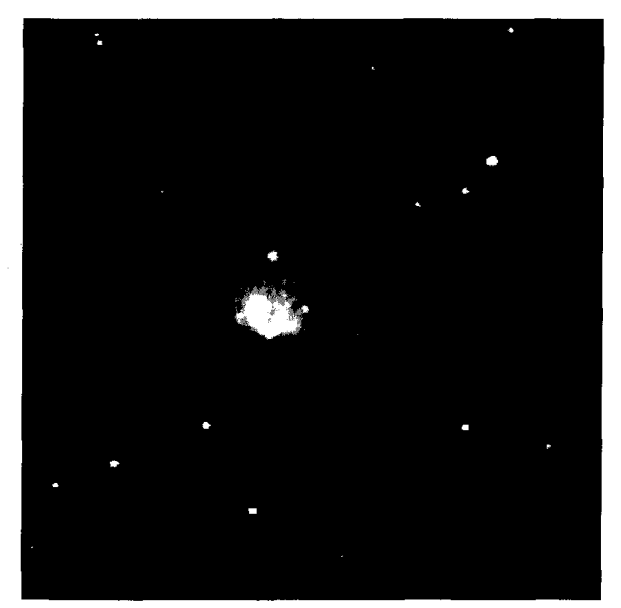

ウルトラマンの星 (M78) オリオン座

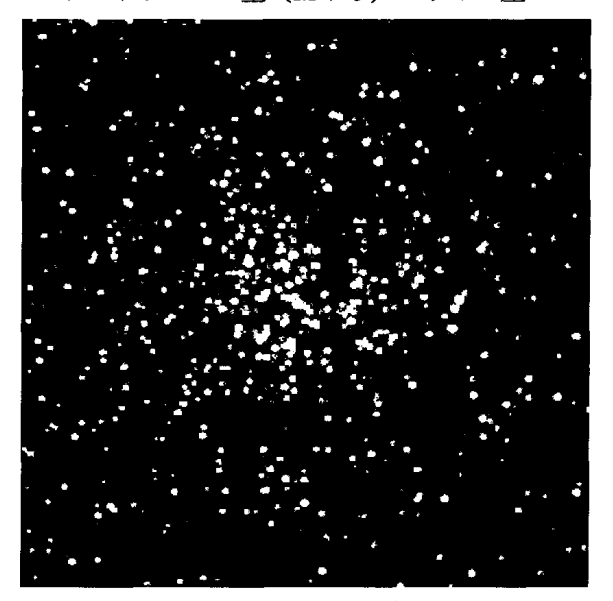

星のちらぼり(散開星団M37)おうし座

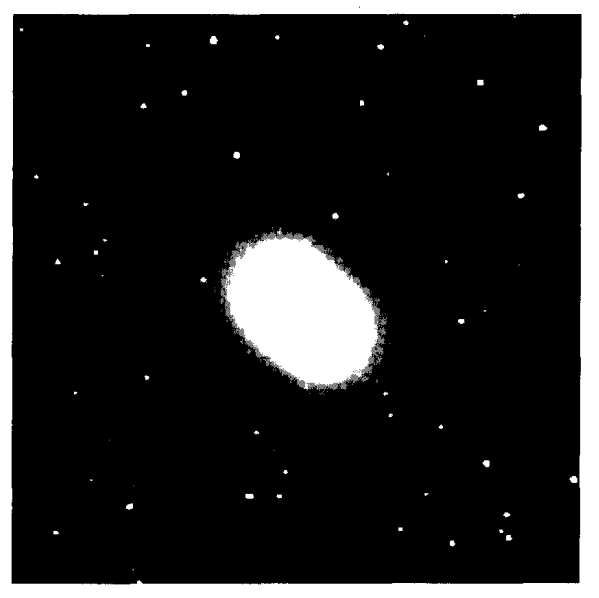

アンドロメダ銀河(M31)アンドロメダ座

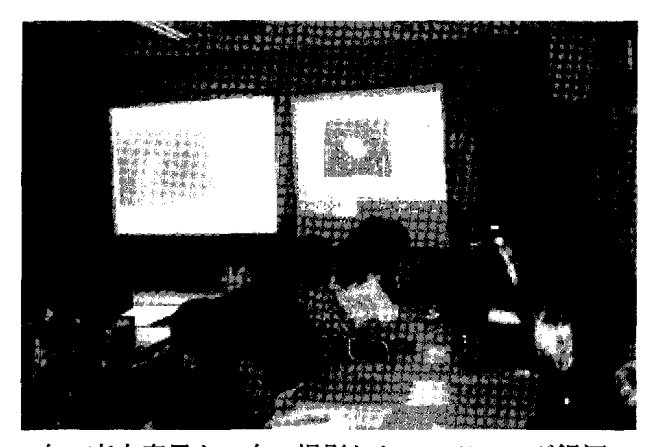

左 南十字星と 右 撮影したアンドロメダ銀河

第2時の授業について

2月24日(金)の授業では、ヤーキスとチリが快 晴だった。アリゾナは,20日の予備日となっていた ため使用せず,ガーナはシステムの都合で使えなかった。 そこで,左スクリーンにヤーキス天文台星座カメ ラ,右スクリーンにチリの星座カメラを使って星空 を映し出し,天体観察をすることとした。

まず,復習をかねて児童は,オリオン座を映し出 した。20日では,写真とリアルタイムの画像だった が,同じオリオン座を北半球(北アメリカ)と南半 球(南アメリカ)からリアルタイムにながめること ができた。

オリオン座はきれいな長方形の形をしているので, 本当にさかだちしているのかどうかの確認方法につ いて話し合った。 その結果,オリオン座の三つ星で はなく。小三つ崖(オリオン大星雲等)の位置によっ てさかだちしているかどうか見分けることを確認し た。そして,念のため,北半球では左上にあるベテ ルギウスが,南半球では右下側にくることや,リゲ ルの位置も反対にあることを確認することができた。 また,星座カメラはカラーであり,星の色がはっき りとわかる場合もあるので,ベテルギウスの色を比 べたところ,赤色によっても確認できた。 それだけ でなく,いっしょに映し出されている冬の大三角の 位置によっても,反対は確認できた。 画面上最もよ く光っている星がシリウスであり,シリウスの位置 はどちらの画面でも児童にとってもっともわかりや すかったからである。

そのあと,児童はふたご座やおうし座を導入して いった。ふたご座も反対を向いていることがわかり, またおうし座の目印であるⅤの形をさがしていった。 その結果,オリオン座の3つ星を延長したところに

アルデバランとⅤの字を発見した。 さかだちしてい る画像でも,児童はおうし座を見っけることができ  $\mathcal{T}\mathcal{L}_0$ 

また、ヤーキス天文台の星座カメラでは、流れ星 のようなものがあらわれた。 1秒おきにながれてい くので流れ星と感じたようだ。 しかし,これは流れ 星ではなく,飛行機が飛んでいたようである。 星座 カメラi-CANは1秒間光をためて表示する動画 なので,飛行機も流れ星のように見えたのである。 ところが,この飛行機の動いていく様子があったた め,児童にとっては,リアル感がでてきて,この動 いていく様子に全点がくぎづけとなった。 静止画の ように見える星空も,動いていく物体があると臨場 感が高まった。 また,薄雲のようなものが動いてい く場合もあり,星が見えにくくなる反面,リアル感 も高めた。星の色もときどき変わったように見え, またたいている感じであった。

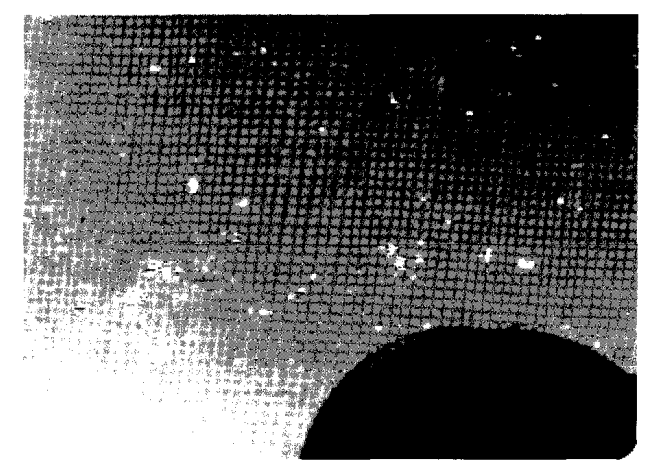

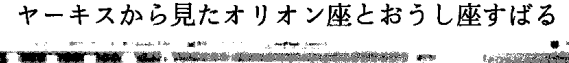

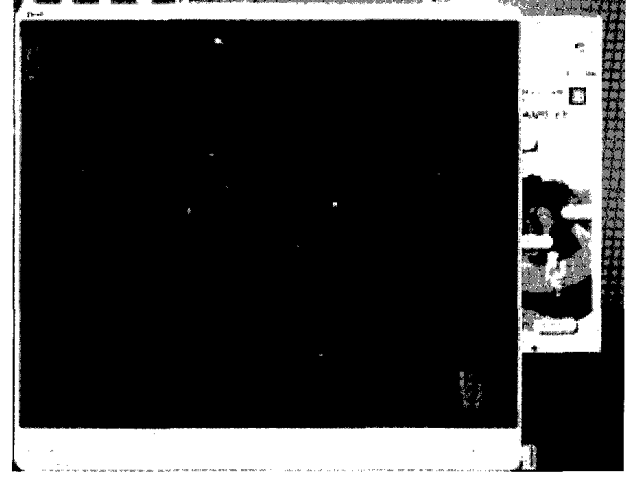

チリから見たさかだちのオリオン座とシリウス

その後、児童は知っているおおぐま座とこぐま座を 導入。

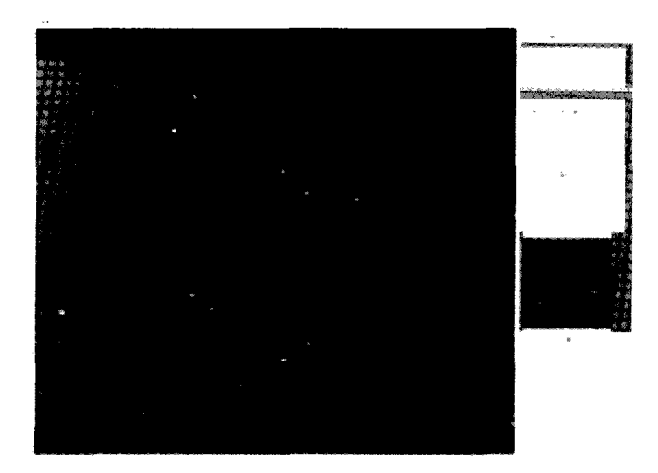

北斗七星と北極星

#### Ⅷ考察

2004年11月から2005年1月にかけて、ハワイの1 つの望遠鏡を活用し,遠隔操作による天体観察を実 施したことがある。 そのときは,雨や曇りなどの天 候不良によって,3回にわたって延期をせざるをえ なかった。幸いにも最後の予備日に快晴に恵まれて, 写真撮影を行うことができた。しかし、度重なる延 期のために児童の学習への意識がそがれたことも事 実である。また,教師の方も他の学習を準備したり, 急に変更したりしなければならず,たいへんな面も あったといえる。 ところが,今回は4つの天文台の システムを準備することで,天候の良い地点のシス テムを選択して,予定した2日の学習日の両方とも 天体観察の学習をリアルタイムに行うことができた。 2日とも予定した4つのシステムのうち2つずつを 活用することができた。 のベ8つのシステムのうち 半分の4つを用いることができた。そのため、延期 することなく,学習をすすめることができたといえ  $\Delta_{\rm o}$ 

複数の天文台システムを用意することは、昼にお ける天体観察授業にとって,天候不良による延期を さけることができやすくなり,有効であるといえる。

授業後行った児童のアンケート調査から考察する。

1 「授業の中で,最も心に残ったことは何です か。 その理由も書いてください。」

この質問に対し,最も多かったのは,オリオン座

や銀河など,天体の名前をあげているもので,18人 であった。その中で一番多いのは,アンドロメダ銀 河で6人の児童があげていた。

例 アンドロメダ銀河を見たことです。 理由は, とてもきれいだったからです。 あんなにきれいなも のを見たのは初めてだったので,とても心に残りま した。

そのほか,オリオン座5人,ウルトラマンの屋 (M78)2人,かに星雲(Ml)2人,おうし塵,ふた 座の星の集まりM35 ぎょしゃ座の星の集まりM37 天の川各一人であった。

次に多いのは,星のきれいさであり,理由も含め, 12人であった。

例星を選んで,写真をとってみて,とった星が 心にのこっています。理由 その星がとてもきれい で,そのきれいさが心に残っているから。

このように、星のきれいさに感動していることが わかる。

星の写真をとれることが心に残ったと書いた児童 が6人であった。

例 外国の星をパソコンで見れ、写真もとれるこ とが心に革りましたo理由はいままで外国の星をパ ソコンで見れることを知らなかったからです。

注目すべきことは,自分で見たいものが見れたこ とをあげている児童である。5人あり、自分で選ん で星を見れたことを喜んでいる。

例ふたご座の星の集まりが一番心にのこりまし た。わたしの班がとった星でわたしがコンピューター を動かしたから一番心に残りました。

私か一番心に残っていることは,オリオン座です。 理由はチリではさかさまだったからです。 自分の見 たいのがじっさいに見れて写真もとれたので心に残っ ています。

このように自分が見たい星を自分で操作して学習 できることが児童にとっては,非常に印象がっよい ことがわかる。

今回1つのシステムではなく実際に2つのシステ ムを活用できたことで,1台のシステムに比べて約2 倍の児童がパソコンを操作することができた。 実際 に操作する喜びを増すためにも複数システムの利用 は有効である。

また,チリではオリオン座がさかさまに見えるこ とをあげている子もいた。 チリとヤーキスの2つの システムを比べることで,見え方のちがいがよくわ かることを示している。

2「授業の中で,はじめて知っておどろいたこと があれば書いてください。」

この質問に対しては,ウルトラマンの星(M78) が,13人で最も多かった。 北極星の見つけ方が6人, おうし座のさがし方が5人,見る位置によって、見 える星がちがうことについて書いてあるものが、7 人。

例 オリオン座はアメリカから見たのとチリから 見たのが逆だということを知りました。

チリから見る冬の大三角・オリオン座とアメリカ から見る冬の大三角・オリオン座はさかさまという ことを知っておどろきました。星は国によって、見 る方向がちがうのがびっくりしました。

複数のシステムを比べることでの効果がはっきり でている。

南十字とにせ十字があるのをはじめて知りました。 星にMというのか知りませんでした。 ウルトラマン の星(M78)があったということを初めて知りまし た。

注目すべきことは,星の観察方法について書いて いる子がいることである。

例星を見たいときはだれでも海外の星をうつす 所に予約すればだれでも星を見れることをはじめて 知っておどろいた。

また,飛行機が流れ星のように流れていったこと をあげている児童もいた。 静止画のように見える星 の映像の中で、飛行機が動いていく様子は印象深かっ たと思われる。

3「授業をうけて,自分がやってみたいことは何 ですか。」

この質問に対して,最も多かったのは,自分の目<br>で星を見てみたいが,12人。

 $\epsilon$ - 例 目分でアメリカの望遠鏡を動か 星を見たいです。 その中で一番見たいのはおうしぎ です。とてもおもしろそうでわくわくします。 本当 に自分の目で外国のきれいな星空を見てみたいと思 います。星を目のまんまえで見てみたいです。 この 世で地球以外で生き物が使んでいる星をさかしたい です。

次に多いのは、星を調べてみたいという意見で9 人であった。

例 もっともっと星のことが知りたくなってきた ので、ホームページや図鑑で調べたいと思います。 その桐べたのを発表にしたいです。 また,実額に外 国に行って星を見つけ,それだけでなく第三者に教 えるぐらいになりたいというのもでてきた。

星を見るためいろいろな国に行って,もっとくわ しくまだみんなが知らない星などを見つけに行って みたいです。 今度は自分がいろんな国に行ってみん なに星の勉境を教えられるようになりたいと思いま した。

星の写真をとってみたいが、5人。

例 今, 自分が一番やってみたいことは自分のせ いざのさそりざをiーCANで写真をとってみてみ たいです。ぽうえんきょうを使って自分で自由自在 に使って写真をとりたいです。

注目すべきは,創造的なことがでてきたことであ る。星座を一人で観察してみたい。 夜に星を見て, ちがうオリジナルの星座を作りたい。 自分の目で見 尋こと,そして,新たに星座をうみだしたいと述べ ている。

4,「その他の感想があれば書いてください。」

これに対し天候に恵まれて,星空観察ができたこ とをあげているものが6人であった。

例わたしは雨のふってないときに見えてよかっ たと思った。日本とくらべて星がいっぱい見えた。 それがびっくりした。

また大きな疑問をもった児童もある。

例うちゅうはどうやってできたのか? そしてわ たしたちもこのうちゅうの星でくらしていると考え るとすごくふしぎです。 もっといろんな星座をしら べてみたいです。

学習して,わかってきたことがふえたことを書い ている児童もあった。

例 ほくは星の名前や星座の名前はすごくいっぱ いあるんだなと思いました。 星の勉強で知らないこ とかいっぱいあったけど勉強をしてちょっとずつわ かっていきました。

リアルタイムの画像とはいえ,パソコンをとおし ての画像なので,児童にとってどのように感じるの か注目すべき点については,次のような感想がある。

アンドロメダやいろんなはんものの星を見れてよ かったです。

この児童にとっては,ほんものと感じている点は

大きいと考える。

天の川やオリオン座が見れてとてもうれしかった です。望遠鏡から見た実際の星空とプラネタリウム を見てみるとやっぱり実際の星空の方が動くし、プ ラネタリウムより星がきれいでした。

ここでは,プラネタリウムよりもリアルタイムの 画像の方がよいという感想である。

星の勉強はとてもおもしろいからまた来年もやり たい。

興味が増していることがわかる。

#### $IX$  まとめ

- 1 複数のシステムを用意することで、昼におけ るリアルタイムの天体観察授業を行いやすくなっ た。
- 2カメラのある地点によって,天体の見え方が ちがうことを実体験することができた。 とくに, 北半球から見る場合と南半球から見る場合では, 天体がさかさまに見えることをわかりやすく理 解することができた。
- 3複数のはなれた地域から見ることで,地点に よって見える天体と見えない天体があることも 実体験できた。
- Ⅹ開音点と留意点
- 1 県や市でインターネットに規制をかけている場 合があり,実際に授業で使うシステムの環境で, 遠隔操作が行えるかどうか事前に調べる必要があ る。
- 2 アリゾナのインターネット望遠鏡では、ガーナ のようにすべてを全自動で動かせるわけではない ので、アメリカの方で望遠鏡が動くように用意し てもらう必要があった。
- 3アリゾナで撮影した画像はJPEGだけでなく, フイツツ形式の画像もあり,より発展的な学習に も使えるのではないか。
- 4インターネットテレビ会議システムなどを活用 することで,撮影中の望遠鏡を映し出したり,壁

遠鏡が動く音をきいたりすることで,より臨場感 をもって学習に取り組めるようにすることもでき るのではないか。

- 5 星座カメラi-CANは写真撮影が行えないた め,記録にのこすには,リアルプレイヤーをたち あげ、写したい大きさに変換してから、画面のキャ プチャー機能を用いる必要があり,児童に説明す るには慣れが必要である。
- 6星座カメラは,予約が入っていなければ,だれ でも使用可能なので,学習時間以外での自主学習 等にも使いやすくなっている。 児童の自由学習へ の発展が望まれる。

#### 謝辞:

本研究を行うにあたり,アメリカハワイ在住のK en Archer氏を通じて、アリゾナ在住のFrank Pin ock ファインターネット天文台や2つの星<br>した。ガーナ・インターネット天文台や2つの星 ーー。<br>カメラにつきましては,インターネット天文台・ 座カメラi-CANプロジェクトリーダー熊本大学 教育学部の佐藤毅彦氏にお世話になりました。また, 授業については,西宮市立小松小学校東野裕子教諭 にご協力いただきました。心より感謝申し上げます。

参考・引用文献

- 1) 佐藤毅彦 坪田幸政 松本直記 インターネッ ト天文台の構築:その2. 良い物は作らない天 文月報(日本天文学会発行)第93巻第6号 313-318(2000)
- 2)尾久土正己――『インターネット天文台』 岩波書店 (1999)
- 3) 高田淑子・中堤康友・長島康夫・松下真人・伊 藤芳春 「教室で行う宇宙の実験––2:インター ネット望遠鏡システムの構築とその教育現場で の活用」宮城教育大学紀要第 3 6 巻 83-89<br>(2002)
- 4)山本博 『児童の宇宙観をふまえた天文教育の ありかた一小学校理科の天文領域における概念 形成を通して一』兵庫教育大学大学院修士論文  $(1000)$
- 5)岡野邦彦 『冷却CCDカメラによる天体撮影 テクニック』誠文堂新光社 (2002)
- 6)・竹浦史朗「インターネットを利用した星空中継」 美星天文台 教育利用の手引き 27 (2003)
- 7)松本栄次『外国の天文台を活用した天文を題 材とする総合的な学習の研究』兵庫教育大学大 学院修士論文(2006)
- 8)川村晶「ネットを使って望遠鏡を操れ! リモー ト・テレスコープの神髄」 月刊「星ナビ」2004年3月号 アストロアーツ  $110-115$  (2004)
- 9)松本榮次 「ハワイの望遠鏡を遠隔操作 授業 で昼間の天体観察」 月刊「星ナビ」2005年4月号 アストロアーツ 91(2005)
- 10) http://rika.educ.kumamoto-u.ac.jp/i-CAN/ ようこそ、星座カメラi-CANプロジェクトへ!
- 11) http://www.starstation.jp/ スターステーション
- 12) http://www.ironwoodobservatory.com/ Ironwood天文台
- 13) http://www.iolc.org Ironwood天文台とLearning Center
- 14) http://educkrk21.educ.kumamoto-u.ac. ip/ASOB-i/ ようこそインターネット天文台へ(IT時代の

理科学習ツール)

15) http://www.hosizora.miyakyo-u.ac.jp/ 星空観察ネットの広場

# Integrated Studies Research Using Remote Controlled Observatories in Multiple Foreign Countries

Uegaharaminami Elementary School, Nishinomiya Eiji MATSUMOTO Hyogo University of Teacher Education Shinji MATSUMOTO

Classes involving observations of celestial bodies are a challenge to conduct during the daytime since it is difficult to actually observe the stars. However, real-time observation of stars can now be carried out using internet telescopes and remote-controlled constellation cameras on the other side of the globe. This research investigates the use of multiple internet telescopes and constellation cameras to avoid the risk of unfavorable weather, to increase the possibilities of astronomical observation, and also to consider the development of lessons using multiple systems. The practical application of multiple systems resulted in the reduction of risk of unfavorable weather. Also, observing the same celestial body from multiple poin understanding that the object can look different depending on the location of observation. Additionally, the students understood that some celestial bodies are not visible from where they live on earth, indicating that such activities can strengthen the students' interest in astronomical observation.

Keywords<sup>:</sup> Remote control, astronomical, internet telescope, constellation camera, integrated studies